# SNOBOL4

CSC 372, Spring 2023 The University of Arizona William H. Mitchell whm@cs

CSC 372 Spring 2023, SNOBOL4 Slide 1

# A little SNOBOL history

SNOBOL was developed in the Programming Research Studies Department at Bell Telephone Laboratories.

Their interests: Automata theory, graph analysis, associative processors, high-level programming languages.

Were using SCL (Symbolic Communication Language) for symbolic integration, factoring of multivariate polynomials, and analysis of Markov chains.

First called SCL7, then SEXI (String EXpression Interpreter).

Renamed to SNOBOL, with a *backronym* StriNg Oriented SymBOlic Language

Four versions of SNOBOL from 1963-1966, culminating with SNOBOL4.

Ralph Griswold was involved with all, and was lead on SNOBOL4.

# A line-numbering program

Consider a program that reads lines from standard input and writes numbered lines to standard output:

#### % **cat lines** one

two

three

four

five

#### % **snobol4 numlines.sno < lines**

- 1: one
- 2: two
- 3: three
- 4: four
- 5: five

Try it! spring23/bin/snobol4 is the executable; examples are in spring23/snobol4.

\*

\* Read lines from standard input and write \* numbered lines to standard output, a bit \* like "cat -n"

\*

 $n = 1$ 

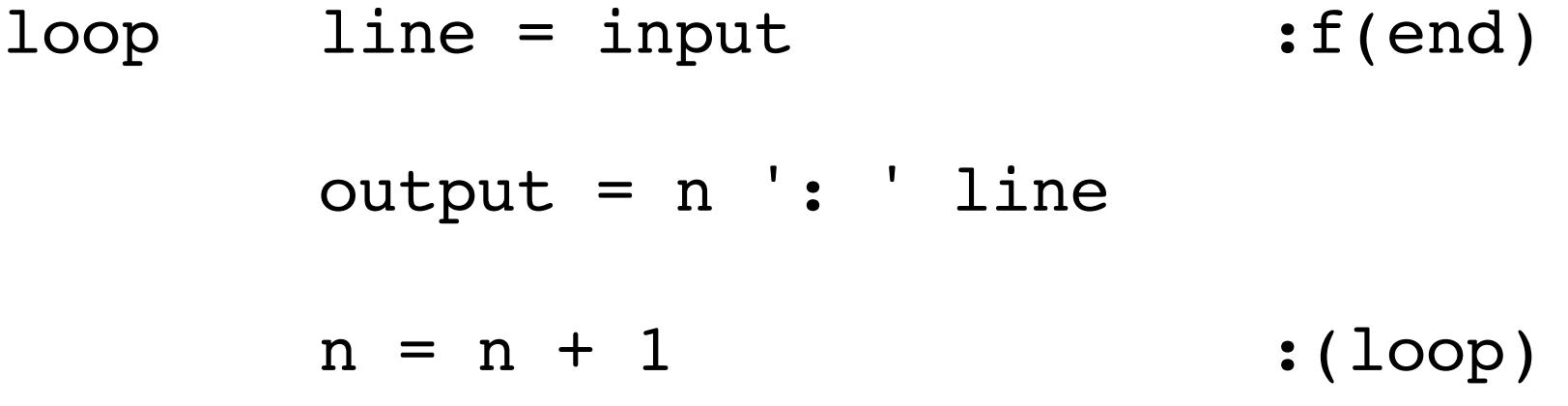

end

# Two language design decisions

String concatenation:

"The decision not to have an explicit operator for concatenation, but instead just to use blanks to separate the strings to be concatenated, was motivated by a belief in the fundamental role of concatenation in a string-manipulation language. The model for this feature was simply the convention used in natural languages to separate words by blanks."

Control structures:

"We felt that providing a statement with a test-and-goto format would allow division of program logic into simple units and that inexperienced users would find a more technical, highly structured language difficult to learn and use."

Source: *History of Programming Languages (from ACM SIGPLAN History of Programming Languages Conference, June 1-3, 1978)*

### **repl.sno**

Imagine a program that prompts the user for a repetition count and a string to repeat:

```
$ snobol4 repl.sno
How many of what?
5 *
*****
```
How many of what? **7 abc** abcabcabcabcabcabcabc

```
How many of what?
11 1011
10111011101110111011101110111011101110111011
```
#### repl.sno

```
define('repl(s,n)')
     :(main)
*
* function repl(s,n) is like str * int in Python
*
repl eq(n,0) \qquad \qquad ;s(return)rep1 = rep1 sn = n - 1 : (repl)
main
    output = 'How many of what?'
    line = input : f(end)
    line span(&digits) . count span(' ') rem . string
    output = repl(string, count)
    output = :(main)
```
end

#### sumints.sno

Imagine a program that finds integers in a body of text and then prints them and their sum:

\$ **cat sumints.1** There were 4 of those, 39 of these, along with 22 of them, and 13 were missing.

\$ **snobol4 sumints.sno <sumints.1** The sum of 4, 39, 22 and 13 is 78

#### sumints.sno, continued

\* Read lines of text from standard input, finding and \* printing integers and their sum. \*

\*

```
read line = input \qquad \qquad : f(print)
loop line break(&digits) span(&digits) . num = :f(read)
     sum = sum + numnums = nums num', \qquad \qquad : (loop)
```

```
print output = eq(sum, 0) 'No numbers found' :s(end)
*
* nums will look like '10, 7, 18, 12, '
* We want: '10, 7, 18 and 12'
*
  nums arb . fnums ', ' span(&digits) . last ', ' rpos(0)
   output = 'The sum of ' fnums ' and ' last ' is ' sum
end
```
## An expression *recognizer*

In formal language theory, a *language* is a possibly infinite set of strings.

A *recognizer* for a language determines whether a string is in the language.

Consider a recognizer for simple arithmetic expressions: Expression?

```
3*(4+5)
OK!
```

```
Expression?
((x+y)*z)/2+((x))-(q/3)*500 
OK!
Expression?
```

```
(x+3)*
```

```
Nope!
```
Here is a first version of a *recognizer* for arithmetic expressions, in expr0.sno:

$$
expr = '7'
$$

loop output = 'Expression?' line = input :f(end) line pos(0) expr rpos(0) :f(nope) output = 'OK!' char(10) :(loop) nope output = 'Nope!' char(10) :(loop)

#### end

How can we characterize the arithmetic expressions it recognizes?

### expr.sno, continued

Let's go live and extend the expressions that can be handled!

```
$ cat expr.1
75
abc
abc+3
10+abca+b+c
a*b+c-d/e
-2010+a-20-x(a-1)-20*(3+4-(x*y))3*(4+5)-x^* - (-(-x))((x+y)*z)/2+((x))-(q/3)*500
```
Final result will be in spring23/snobol4/expr.sno

# Summary of SNOBOL4 pattern matching

General form of a pattern match statement:

*label subject pattern = replacement goto*

Pattern creation:

Alternation (|) and concatenation Value assignment with . and \$ Unevaluated expressions with \*expr

Control keywords: &anchor, &fullscan

Predefined patterns: arb, bal, fail, fence, null, rem, succeed

Functions that produce patterns:

any(chars), arbno(pattern), break(chars), len(n), notany(chars), pos(n), rpos(n), rtab(n), span(chars), tab(n)

## SNOBOL4 patterns vs. regular expressions

Number of "words" reported by wc for...

- Summary of SNOBOL4 patterns on previous slide: 56
- Summary of Ruby 2.0 REs in "Pickaxe" book: 705
- Microsoft's "Quick Reference" for REs: 2,091
- Summary of Icon string scanning in Ruby slides: 81

Recognition capability:

- Regular expressions can recognize strings in a "regular" language type(3) in the *Chomsky hierarchy*.
- SNOBOL4 patterns can recognize strings in an "unrestricted" language—type(0).

Notable: There are few idioms to learn with SNOBOL4 patterns.

Why did the industry end up using regular expressions when SNOBOL4 patterns are both simpler and more powerful?

# SNOBOL4 implementation

SNOBOL4 is implemented in SIL—SNOBOL Implementation Language.

 $\ddot{\phantom{0}}$ 

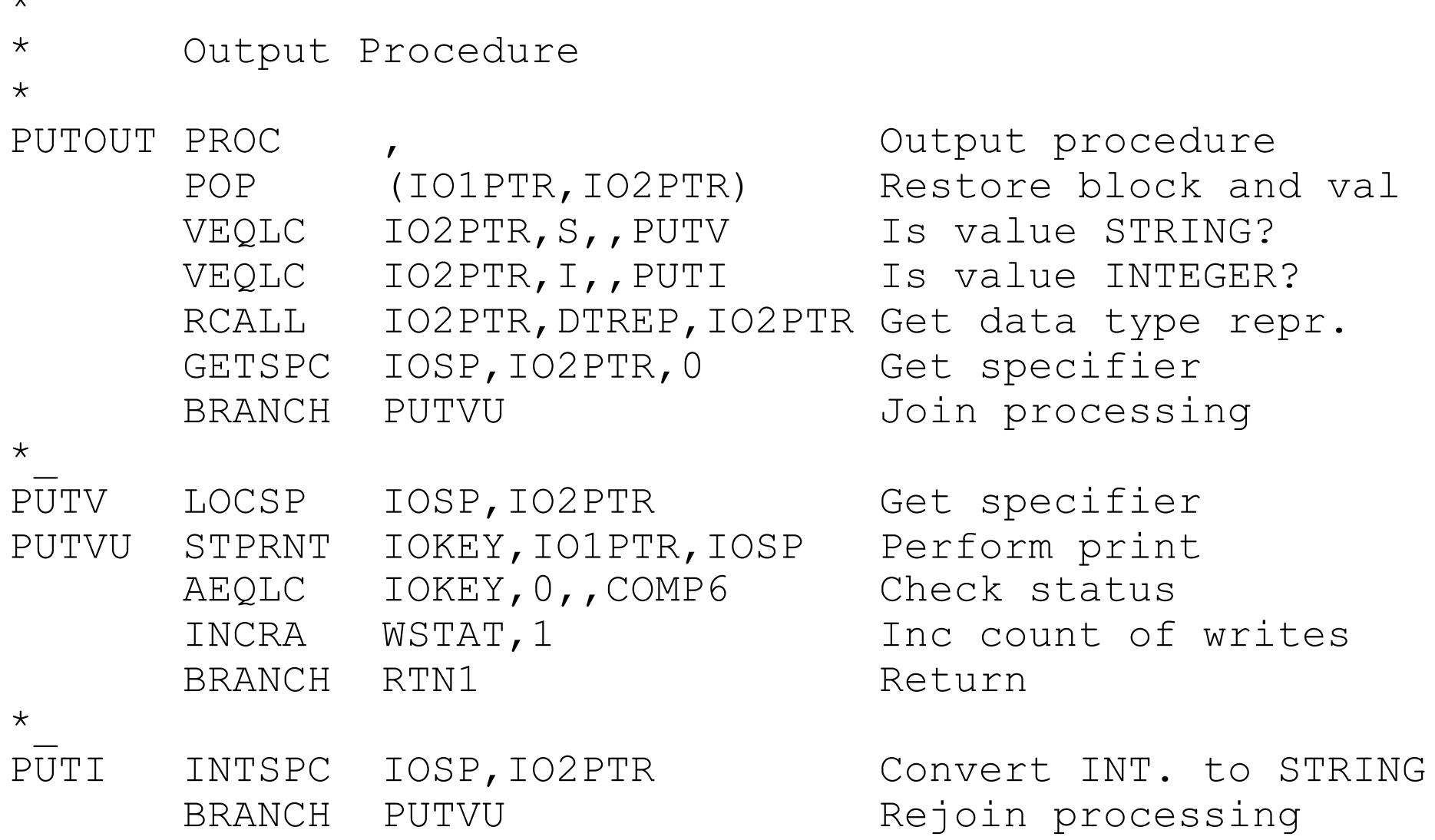

In essence, SIL instructions are instructions for a *virtual machine*. SNOBOL4 implementation: spring23/snobol4/v311.sil (8,660 non-comment lines) David R. Hanson developed RATSNO, an adaptation of RATFOR to SNOBOL4. Here is Fall 2022 assignment 8's seqwords.rb in RATSNO: (not tested!)

```
\& anchor = 1; maxlen = 100000word = inputfor (;;) \{if (word '.')
        break
    words = words rpad(word,maxlen)
    word = input}
while (num = input) {
    if (num '.') \{output = lineline =}
    else {
        words len((num - 1) * maxlen) len(maxlen) . word
        line = line trim(word)'}
    }
output = line
```
# A little more history

In 1968 the University of Arizona formed a committee to develop a computer science program. A graduate program with courses from a variety of departments was assembled.

Murray Sargent III, a UA optics professor with an interest in programming languages, had visited Bell Labs and gotten to know Ralph Griswold.

Sargent embarked on a one-man recruiting campaign to convince Ralph to leave Bell Labs and join the University of Arizona.

In August of 1971, Ralph Griswold joined the University of Arizona as its first Professor of Computer Science.

On his first day, Dr. Griswold arrived to find a line of students waiting outside his office for advising.

In his office was a desk, but no chair.

# SNOBOL4 takeaways

I'd like you to know...

- The syntax for string and pattern concatenation
- How flow of control works
- That there is implicit conversion between integers and strings
- What the variables input and output represent
- The basic form of pattern matching, with functions and operators that build patterns, and the "dot" notation for extracting parts of matches
- That SNOBOL4 patterns are capable of recognizing an unrestricted language (type 0 in the Chomsky hierarchy)